# **542** France '98

Today the first round of the Soccer World Championship in France is coming to an end. 16 countries are remaining now, among which the winner is determined by the following tournament:

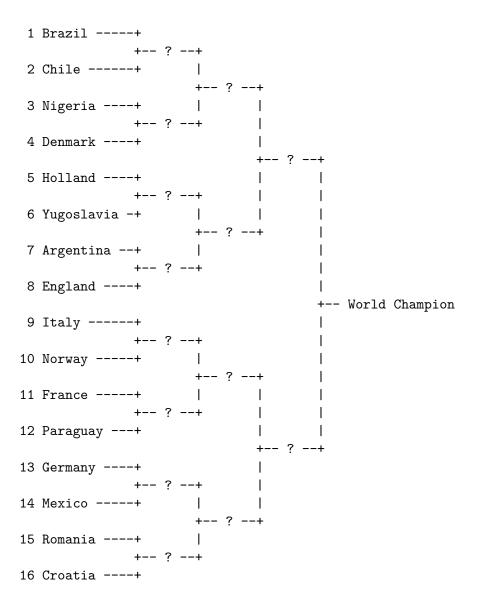

For each possible match A vs. B between these 16 nations, you are given the probability that team A wins against B. This (together with the tournament mode displayed above) is sufficient to compute the probability that a given nation wins the World Cup. For example, if Germany wins against Mexico with 80%, Romania against Croatia with 60%, Germany against Romania with 70% and Germany against Croatia with 90%, then the probability that Germany reaches the semi-finals is 80% \* (70% \* 60% + 90% \* 40%) = 62.4%.

Your task is to write a program that computes the chances of the 16 nations to become the World Champion '98.

#### Input

The input file will contain just one test case.

The first 16 lines of the input file give the names of the 16 countries, from top to bottom according to the picture given above.

Next, there will follow a  $16 \times 16$  integer matrix P where element  $p_{ij}$  gives the probability in percent that country #i defeats country #j in a direct match. Country #i means the i-th country from top to bottom given in the list of countries. In the picture above Brazil is #1 and Germany is #13, so  $p_{1,13} = 55$  would mean that in a match between Brazil and Germany, Brazil wins with a probability of 55%.

Note that matches may not end with a draw, i.e.  $p_{ij} + p_{ji} = 100$  for all i, j.

### Output

Output 16 lines of the form 'XXXXXXXXXXX p=Y.YY%', where XXXXXXXXXXX is the country's name, left-justified in a field of 10 characters, and Y.YY is their chance in percent to win the cup, written to two decimal places. Use the same order of countries like in the input file.

### Sample Input

Brazil

Chile

Nigeria

Denmark

Holland

Yugoslavia

Argentina

England

Italy

Norway

France

Paraguay

Germany

Mexico

Romania

Croatia 50 65 50 60 55 50 50 65 45 55 40 55 40 55 50 50 35 50 35 45 40 35 35 50 30 40 25 40 25 40 35 35 50 65 50 60 55 50 50 65 45 55 40 55 40 55 50 50 40 55 40 50 45 40 40 55 35 45 30 45 30 45 40 40 60 45 55 50 45 45 60 40 50 35 50 35 50 45 45 50 65 50 60 55 50 50 65 45 55 40 55 40 55 50 50 50 65 50 60 55 50 50 65 45 55 40 55 40 55 50 50 35 50 35 45 40 35 35 50 30 40 25 40 25 40 35 35 55 70 55 65 60 55 55 70 50 60 45 60 45 60 55 55 45 60 45 55 50 45 45 60 40 50 35 50 35 50 45 45 60 70 65 60 60 75 55 65 50 65 50 65 60 60 45 55 50 45 45 60 40 50 35 50 35 50 45 45 60 75 60 70 65 60 60 75 55 65 50 65 50 65 60 60 45 60 45 55 50 45 45 60 40 50 35 50 35 50 45 45 50 65 50 60 55 50 50 65 45 55 40 55 40 55 50 50

50 65 50 60 55 50 50 65 45 55 40 55 40 55 50 50

## **Sample Output**

| Brazil             | p=8.54%  |
|--------------------|----------|
| Chile              | p=1.60%  |
| Nigeria            | p=8.06%  |
| Denmark            | p=2.79%  |
| Holland            | p=4.51%  |
| ${\tt Yugoslavia}$ | p=7.50%  |
| Argentina          | p=8.38%  |
| England            | p=1.56%  |
| Italy              | p=9.05%  |
| Norway             | p=3.23%  |
| France             | p=13.72% |
| Paraguay           | p=3.09%  |
| Germany            | p=13.79% |
| Mexico             | p=3.11%  |
| Romania            | p=5.53%  |
| Croatia            | p=5.53%  |
|                    |          |